Министерство образования, науки и молодежной политики Нижегородской области Государственное бюджетное профессиональное образовательное учреждение

**Арзамасский коммерческо-технический техникум**

**УТВЕРЖДАЮ** Зам, директора то МПРиЭД А.Н. Ушанков  $4.51$  $2022r$ . WRIGHTOB

# **РАБОЧАЯ ПРОГРАММА УЧЕБНОЙ ДИСЦИПЛИНЫ**

по специальности среднего профессионального образования 09.02.07 Информационные системы и программирование

**ОП.14 Компьютерная графика**

Рабочая программа учебной дисциплины разработана на основе Федерального государственного образовательного стандарта по специальности среднего профессионального образования 09.02.07 Информационные системы и программирование

Одобрена методическим объединением информационных дисциплин

Протокол № / от «*JO*» <del>OF</del> 2022 г

Председатель МО:  $\overline{\text{Ro}}$ *сец* Н.И. Богомолова

#### Разработчик:

Н.Г. Саблукова, преподаватель информационных дисциплин высшей квалификационной категории ГБПОУ «Арзамасский коммерческо-технический техникум»

# СОДЕРЖАНИЕ

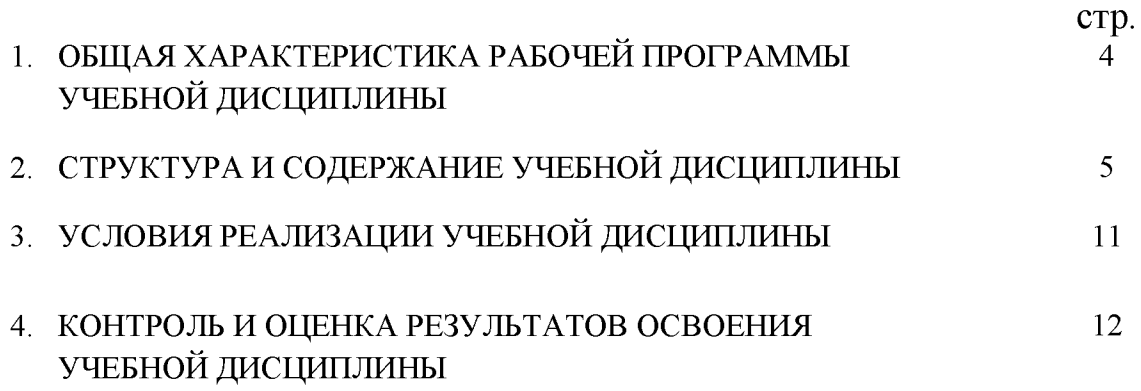

# **1. ОБЩАЯ ХАРАКТЕРИСТИКА РАБОЧЕЙ ПРОГРАММЫ УЧЕБНОЙ ДИСЦИПЛИНЫ «ОП.14 КОМПЬЮТЕРНАЯ ГРАФИКА»**

# **1.1. Место дисциплины в структуре основной образовательной программы:**

Учебная дисциплина «Компьютерная графика» принадлежит к общепрофессиональному циклу.

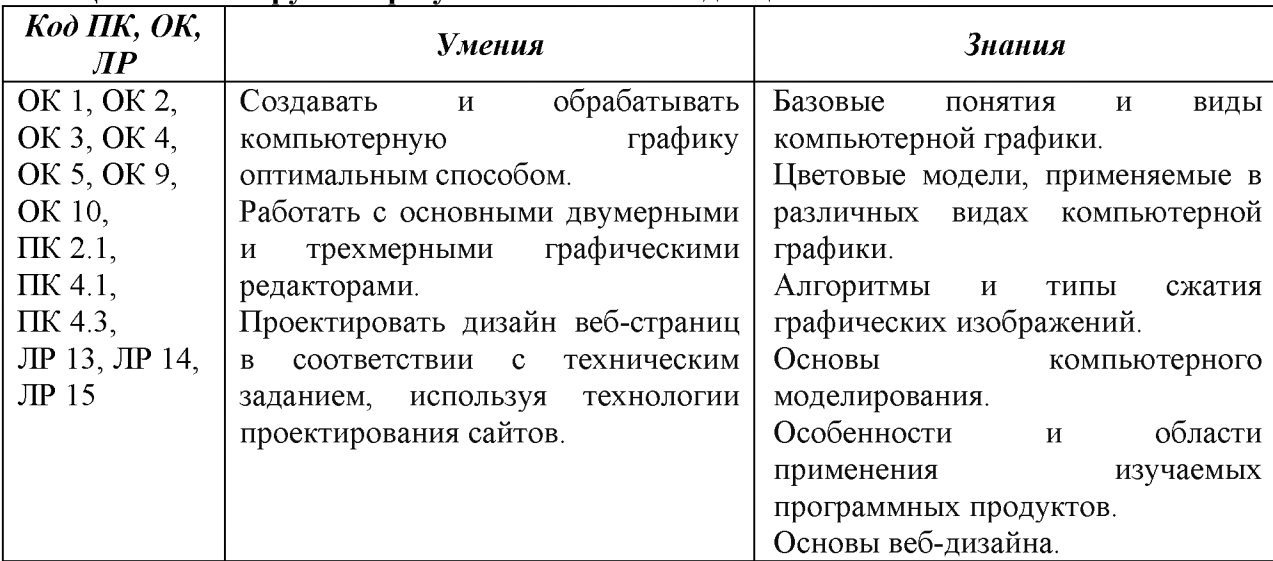

#### **1.2. Цель и планируемые результаты освоения дисциплины:**

# <span id="page-3-0"></span>**2. СТРУКТУРА И СОДЕРЖАНИЕ УЧЕБНОЙ ДИСЦИПЛИНЫ**

#### **2.1. Объем учебной дисциплины и виды учебной работы**

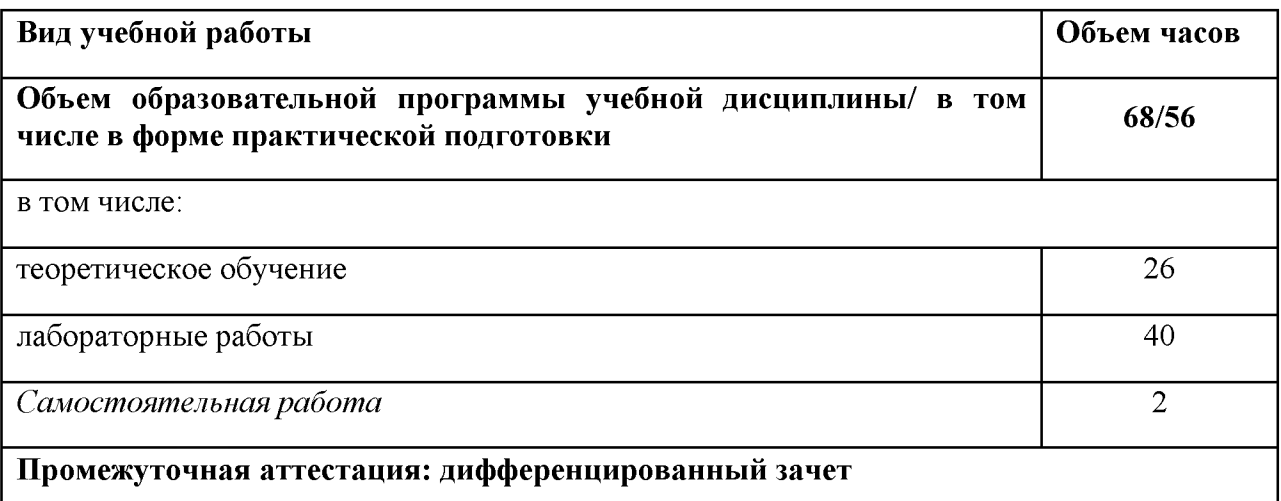

**2.2. Тематический план и содержание учебной дисциплины «Компьютерная графика»**

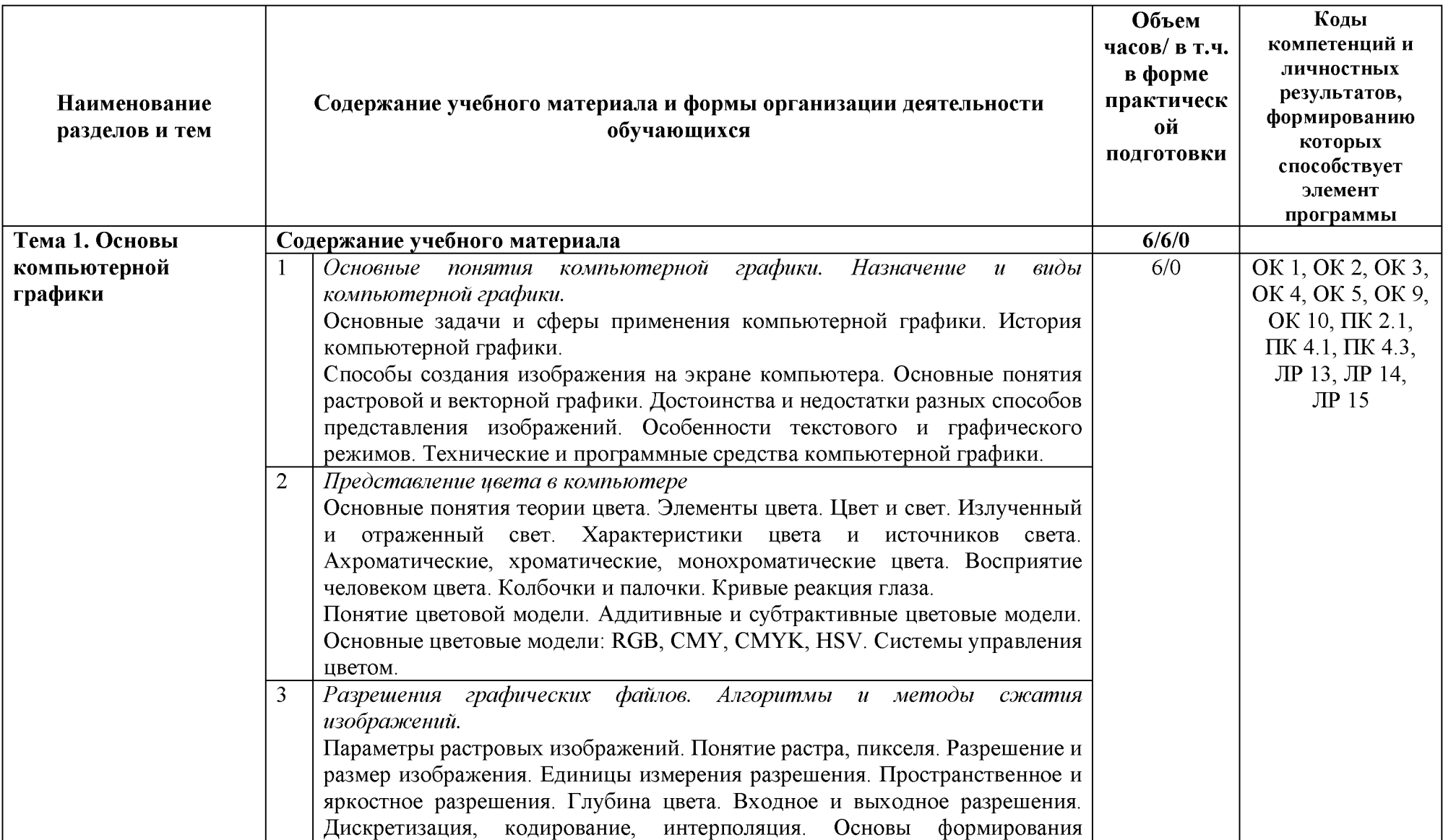

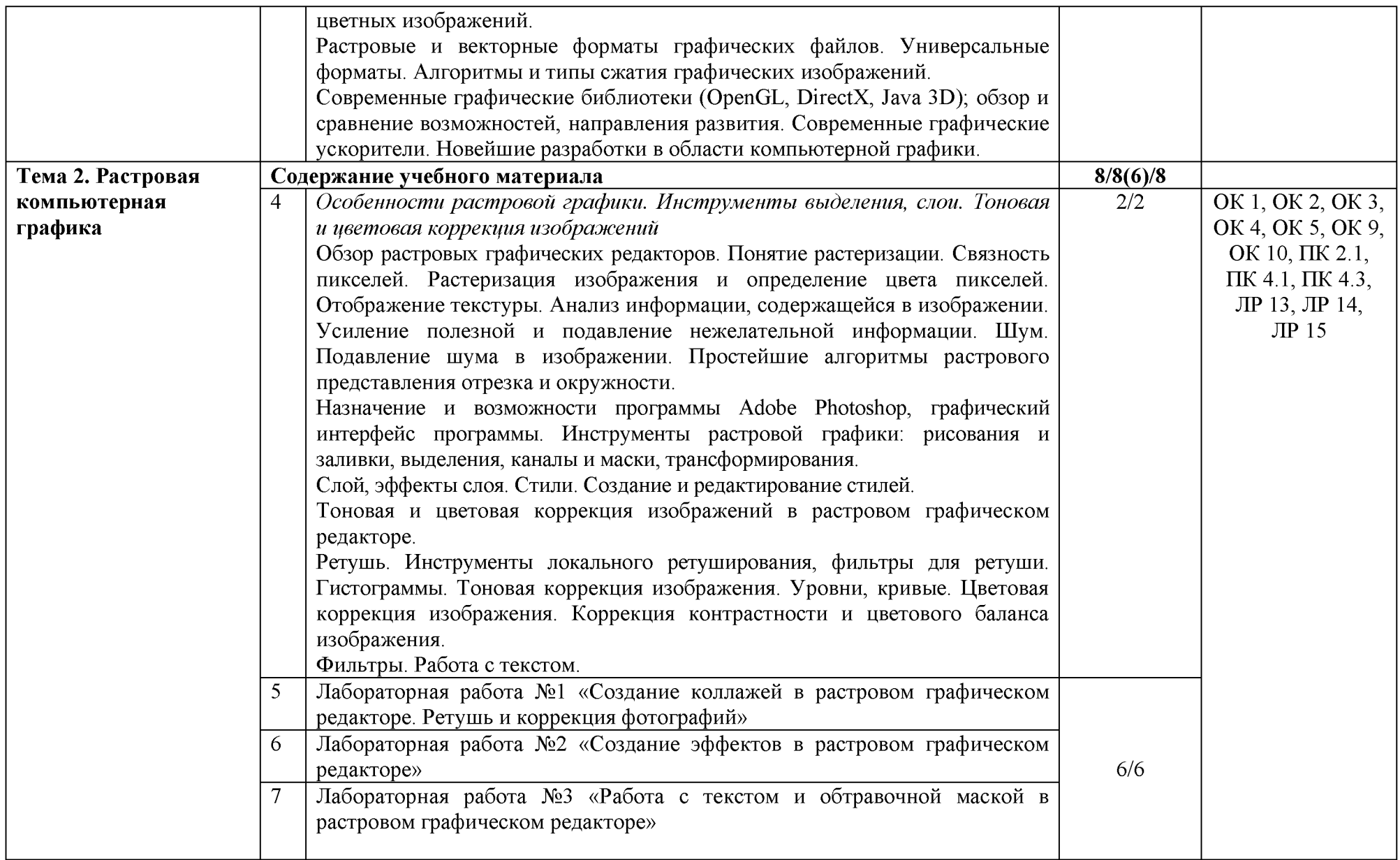

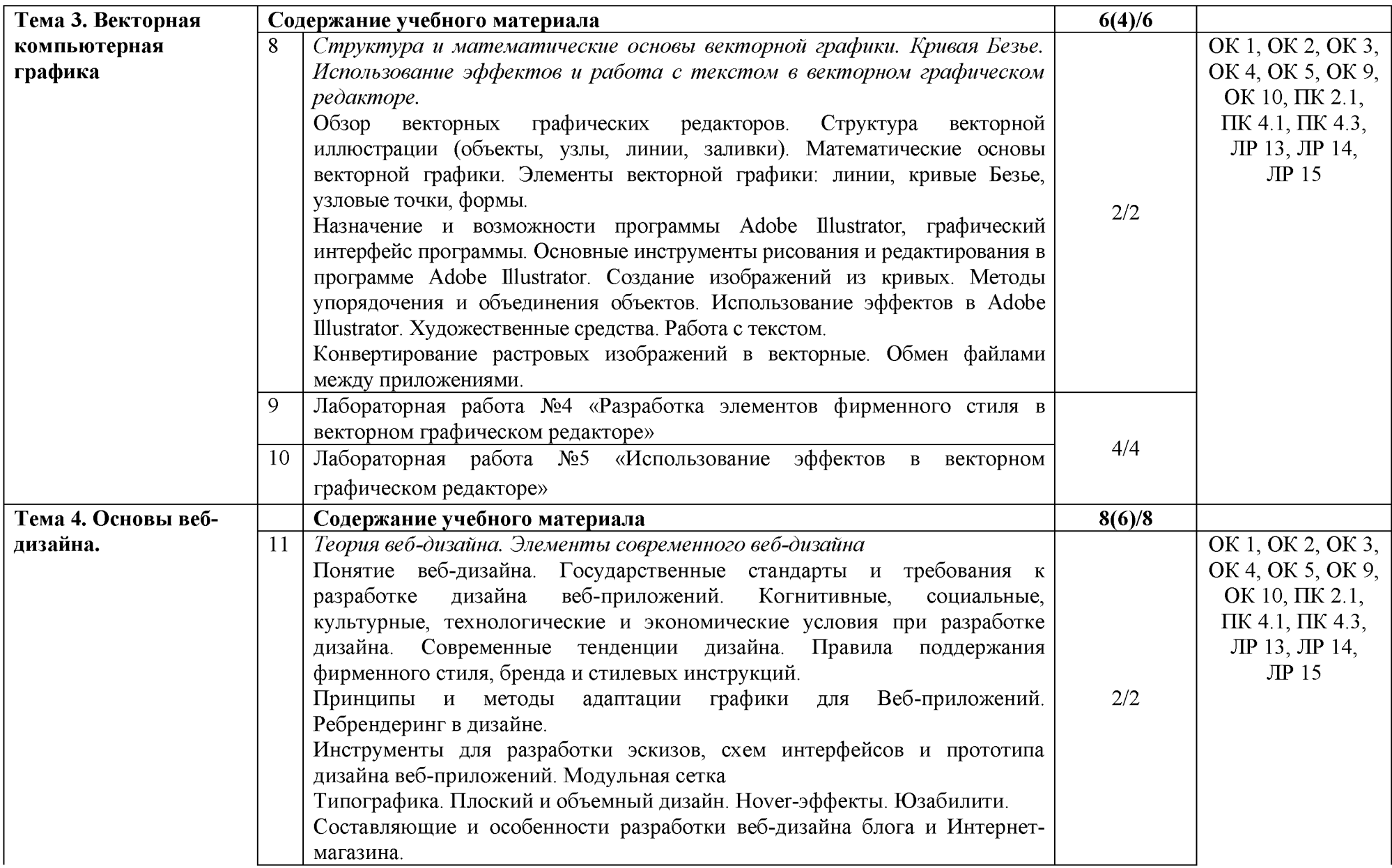

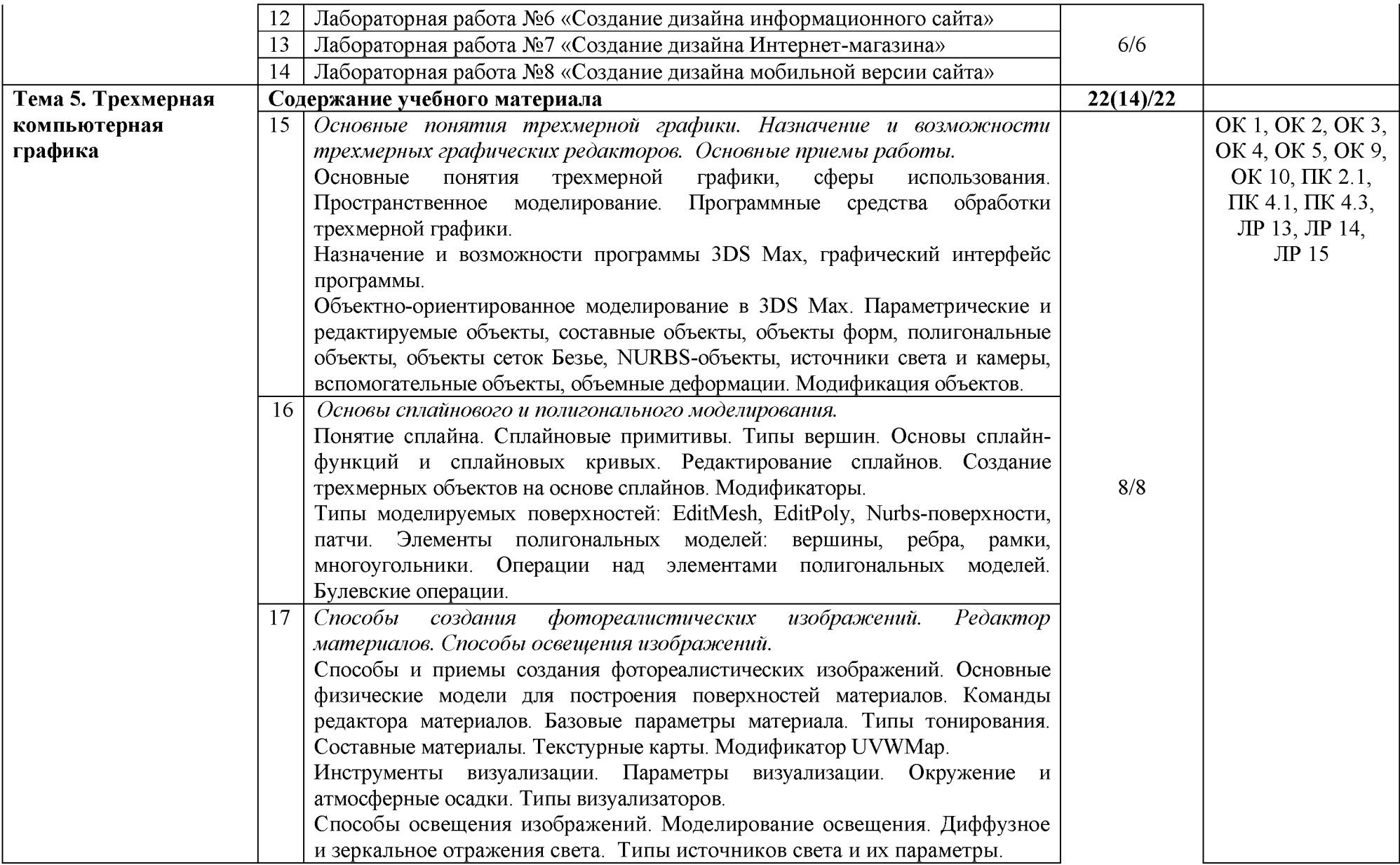

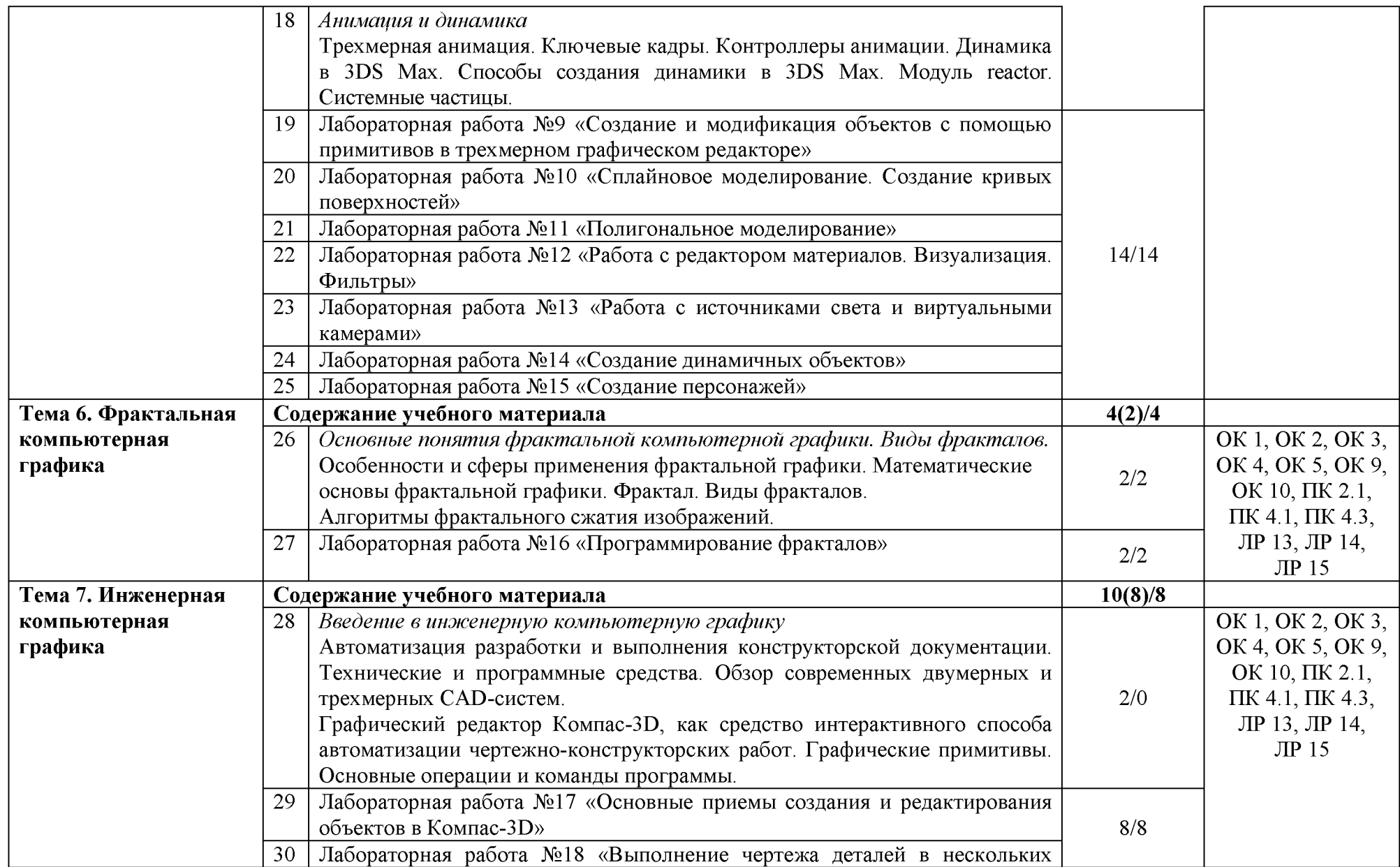

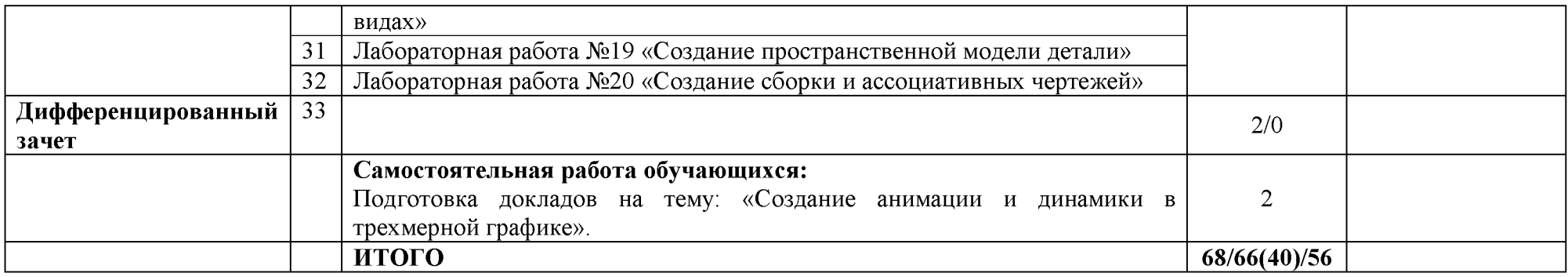

# **3. УСЛОВИЯ РЕАЛИЗАЦИИ ПРОГРАММЫ УЧЕБНОЙ ДИСЦИПЛИНЫ ОП.14 КОМПЬЮТЕРНАЯ ГРАФИКА**

**3.1.** Для реализации программы учебной дисциплины имеются следующие специальные помещения: студия **инженерной и компьютерной графики**, оснащенная оборудованием и техническими средствами обучения:

- рабочее место преподавателя,
- посадочные места обучающихся (по количеству обучающихся),
- комплект учебно-методической документации,
- мультимедийные презентации,
- комплект методических указаний к выполнению лабораторных работ.

Студия **инженерной и компьютерной графики** оснащена необходимым для реализации программы учебной дисциплины оборудованием, приведенным в п. 6.1.2.2 Примерной программы по специальности 09.02.07 Информационные системы и программирование:

- автоматизированные рабочие места на 12-15 обучающихся с конфигурацией: Core i3, дискретная видеокарта, 8GB ОЗУ, два монитора 23", мышь, клавиатура;

- автоматизированное рабочее место преподавателя с конфигурацией: Core i5, дискретная видеокарта, 8GB ОЗУ, два монитора 23", мышь, клавиатура;

- специализированная эргономичная мебель для работы за компьютером;

- офисный мольберт (флипчарт);
- проектор и экран;
- маркерная доска;
- принтер A3, цветной;
- программное обеспечение общего и профессионального назначения.

#### **3.2. Информационное обеспечение реализации программы**

Для реализации программы библиотечный фонд образовательной организации должен иметь печатные и/или электронные образовательные и информационные ресурсы, рекомендуемых для использования в образовательном процессе

#### **Основная литература:**

1. Усатая Т.В. Дизайн-проектирование: учеб. для студ. учреждений сред. проф. образования. - М.: ИД «Академия», 2020. - 288 с. - СПО

#### **Дополнительная литература:**

1. Боресков А. В. Компьютерная графика: учебник и практикум для среднего профессионального образования / А. В. Боресков, Е. В. Шикин. — Москва: Издательство Юрайт, 2022. — 219 с. *(образовательная платформа Ю райт <https://urait.ru/>)*

# **Интернет-ресурсы:**

- 1. Фотошоп мастер. [Электронный ресурс]. Форма доступа[: https://creativo.one/](https://creativo.one/)
- 2. Render.ru. Крупнейший информационный ресурс по компьютерной графике.  $[$ Электронный ресурс]. – Форма доступа[: https://render.ru/](https://render.ru/)
- 3. Журнал RenderMagazine. [Электронный ресурс]. Форма доступа: <https://render.ru/ru/magazine>
- 4. Компьютерная графика. [Электронный ресурс]. Форма доступа: <http://compgraphics.info/>
- 5. Уроки 3d max для начинающих. [Электронный ресурс]. Форма доступа[: http://3d](http://3d-box.ru/uroki.htm)[box.ru/uroki.htm](http://3d-box.ru/uroki.htm)
- 6. 3d max уроки. [Электронный ресурс]. Форма доступа[: http://esate.ru/uroki/3d-max/](http://esate.ru/uroki/3d-max/)
- 7. Учебные материалы АСКОН. [Электронный ресурс]. Форма доступа: [http://edu.ascon.ru/main/library/study materials/](http://edu.ascon.ru/main/library/study_materials/)
- 8. Система трехмерного моделирования КОМПАС. [Электронный ресурс]. Форма доступа:<http://kompas.ru/>

## **4. КОНТРОЛЬ И ОЦЕНКА РЕЗУЛЬТАТОВ ОСВОЕНИЯ УЧЕБНОЙ ДИСЦИПЛИНЫ ОП.14 КОМПЬЮТЕРНАЯ ГРАФИКА**

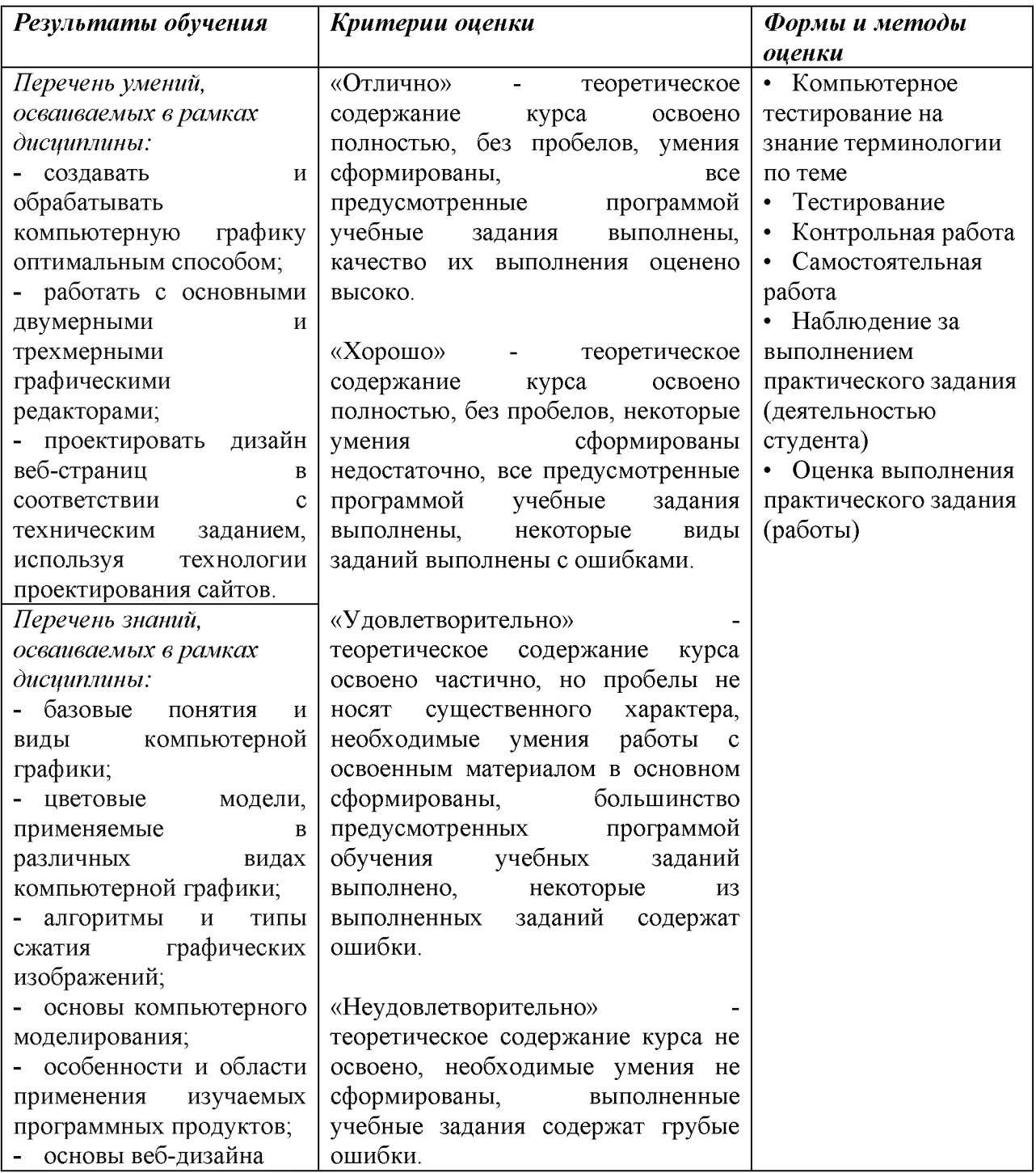